[参考]

## 1024.不開港出入許可申請審査終了

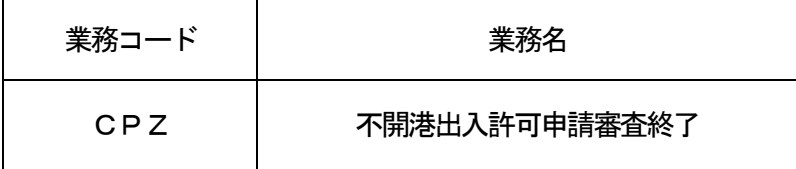

## 1.業務概要

不開港出入許可申請及び不開港出入許可手数料免除申請について、許可、取消または手作業移行の旨の登 録を行う。

不開港出入許可手数料納付について歳入金電子納付システム (以下、「REPS」という。) 利用有りの 旨が登録されており、かつ印紙等による納付への切替えが行われていない場合には、NACCSとREPS 間においてシステム間連携を実施することとし、申請者がインターネットバンキング等により手数料を納付 し、手数料領収済みとなった旨の通知をREPSから受けた後に不開港出入許可通知情報等を出力する。 不開港出入許可手数料納付が印紙等で行われた場合は、本業務にて不開港出入許可を行う。

## 2.入力者

税関

3.出力情報

| 情報名             | 出力条件             | 出力先         |
|-----------------|------------------|-------------|
| 処理結果通知          | なし               | 入力者         |
| 不開港出入許可通知情      | 不開港出入許可となった場合    | 申請者         |
| 報               |                  |             |
| (転錨・出港)<br>出港許可 | 出港許可となった場合       | 出港届届出者      |
| 届受理)通知情報        |                  |             |
| 手数料納付情報登録依      | 以下の条件を全て満たす場合に出力 | <b>REPS</b> |
| 頼情報             | (1許可の旨を登録した場合    |             |
|                 | ②電子納付の場合         |             |
| 納付番号通知情報(手数)    | 以下の条件を全て満たす場合に出力 | 申請者         |
| $*1$<br>料)      | ①許可の旨を登録した場合     |             |
|                 | ②電子納付の場合         |             |

(\*1)出力については「手数料情報登録(RP1)」業務を参照。

## 4.特記事項

- (1)REPSにおいて手数料を納付した後、納付の取消しは出来ない。
- (2)不開港出入許可手数料を領収した旨をREPSから受信したことで出港許可条件が揃った場合は、出港 許可となる。
- (3)本業務の対象となる手数料情報は、納付されない場合一定期間経過後にREPSから自動削除される。 手数料情報削除後は、手数料を納付することはできない。
- (4)不開港出入許可手数料の納付については、申請時にREPS利用有りの旨を登録した後、本業務にて印 紙等納付確認識別を入力することにより印紙等による納付へ切替えを行うことを可能とする。ただし申請 時に印紙等納付の旨を登録した後、本業務において印紙等納付確認識別の入力がない場合はエラーとする。